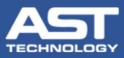

## **OnDemand Software One Time Username and Password Authentication**

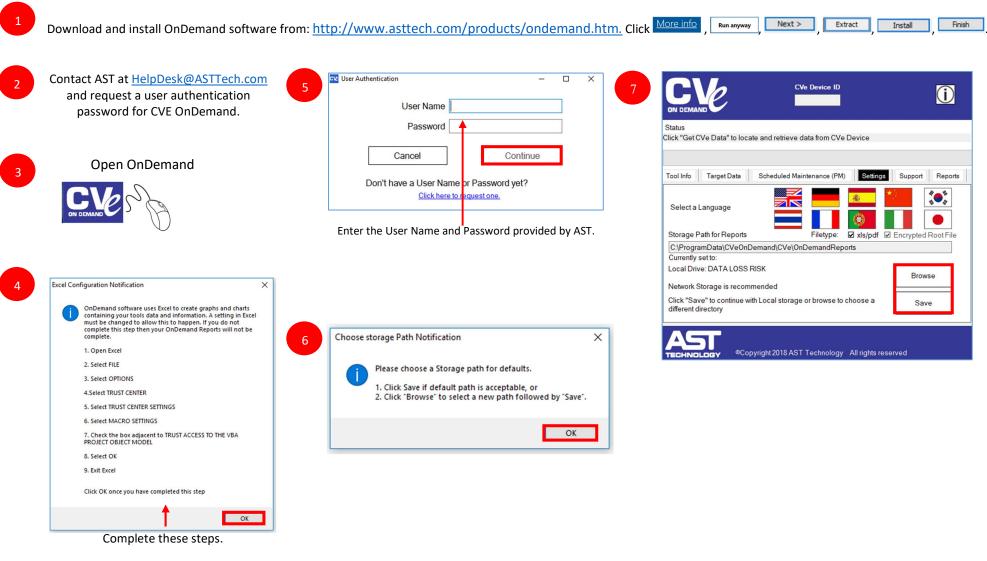

For complete OnDemand software instructions, please refer to the User Guide. For technical assistance please email: HelpDesk@ASTTech.com.